Digital Photography N. David King, Instructor **DUE**: **Grade**:

## **PHOTO PROJECT**

"LIGHT AND TEXTURE"

Light is the only paint on your palette and texture is the only means you have of illustrating what an object is and is made of. Angled light, revealing an object's surface gives it life and meaning while shadows and highlights create the illusion of depth and space on the flat photo image. How you render these elements determines how the subject will appear and what emotional response the viewer will have to the image. This will also verify the results of the film calibration tests.

For digital, the dynamic range / contrast of the scene is far more critical than it is in black and white photography. Remember the most vulnerable tonal areas are the highlights which are easy to "blow out" in digital imaging. Play with your point of view; get high or low, avoid the standard eye-level shot, get in close and look for the "core" or "soul" of the shot.

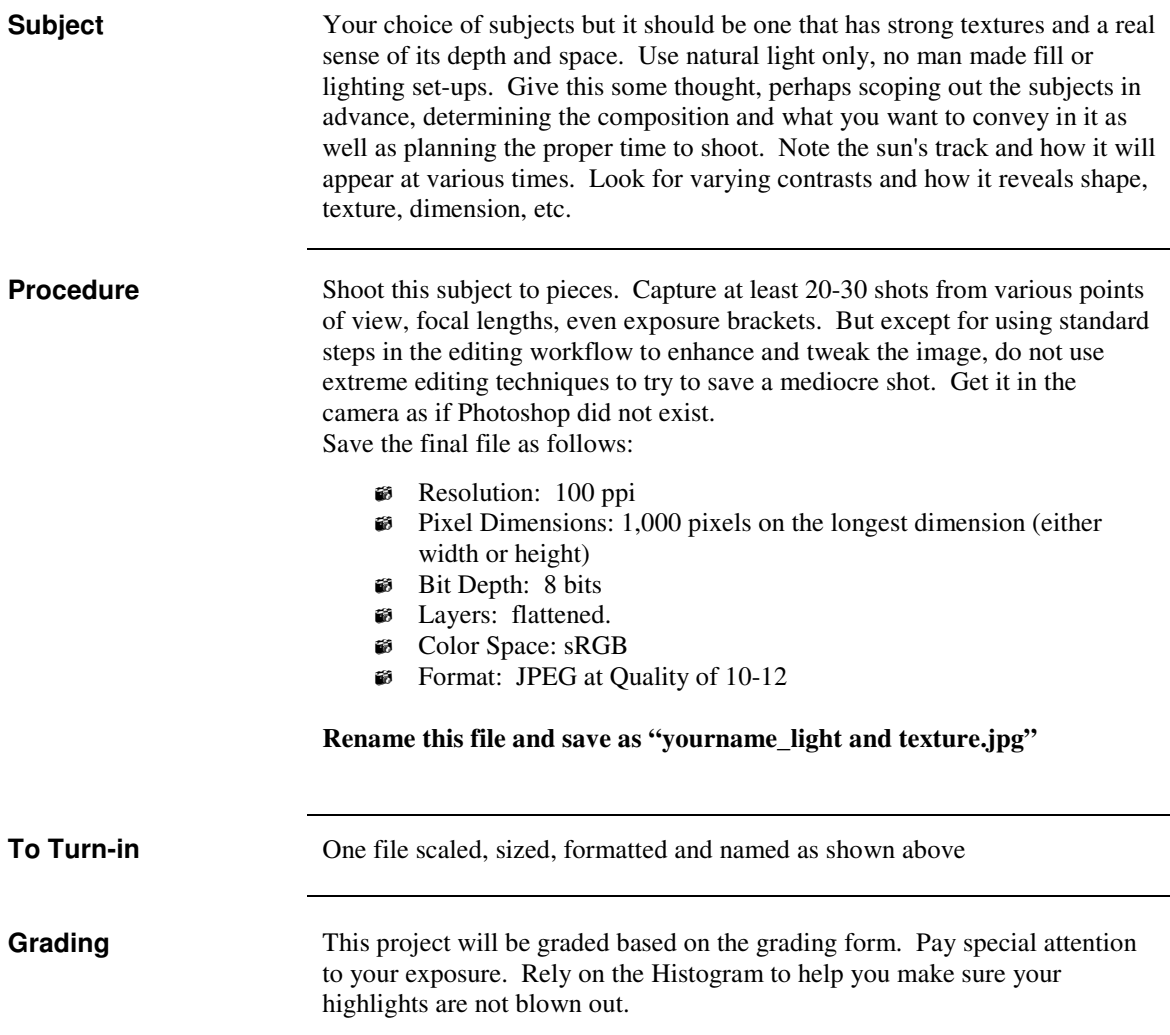